# プログラミングI 数理物理,総合理学等向け

## 2018年11月26日 海谷 治彦

**1**

## 目次

- 期末試験について
- strcpy, strlen 文字列の便利関数 (構造体とは無関係)
- 10章[レ] 12章[明] 構造体について
- 構造体の宣言,変数定義,メンバーアクセス
- 構造体全体の代入 (コピー)
- 関数の引数,返り値
- 前回の演習の解答例
- 本日の演習

### 期末試験について

- やります.
- ●本, 紙資料は持ち込み可にします.
- 穴埋め的な, how や what を問う問題は, あまり出 しません.
- 何故・・・なのか ? 的なwhyの問題や, プログラム の読解問題を中心に出す予定です.
- 調べて分かることは調べればよいので,調べるた めの糸口となることを身に付けてきてください.
	- コレはテスト対策に限らず一般に言えること.

#### 関数とは?

- printf, scanf 等, 既に出現している便利な機能が パッケージになっているもの.
- C言語の文法では,if, while, 代入等の基本的な語 彙のみが既定されている.
- 便利な機能パッケージである関数は, 繰り返し利 用することの多い機能を,第三者が予めパッケー ジ化してくれたものである.
- 該当する関数が存在する場合,関数を使わず,毎 回,if や while で処理を書くのは開発効率が悪い.

## 例 文字列のコピー

- 文字列は文字の配列なので,単純に代入ではコ ピーできない.
- 次のページにあるように,基本的に,whileやforを 使って,1個毎にコピーする必要がある.
- •これを毎回やってると開発効率が悪いので.8ペー ジにあるような関数が予め準備されている.
	- 開発効率: 作るのにどれだけ時間がかかるか?
- ただし,include文を追加で記述しないといけない 場合が多い.

## 文字配列の代入 (コピー)

- 配列は通常変数のように丸ごとコピーできない.
- コピーするには要素を一個一個コピー(代入)しないといえ ない.
- 文字配列の場合,以下の処理を行うが,同じ処理を行う関 数 strcpy が用意されている.

```
// Nは適当に定義されているものとする
// src[]は初期化されているものとする
// src から dstにコピーするものとする
char src[N], dst[N];
int i=0;
 while(src[i]) \{dst[i] = src[i]; i++; \}dst[i]=src[i]; // '\0' のコピーもする
```
## strcpy ついでに strlen

- それぞれ文字列に関する操作関数
- #include <string.h> が必要

char\* strcpy(char\* dst, char\* src)

- srcからdstにコピーする.方向をすぐに忘れるわ
- 返値は dst と同じ値を返す.

size t strlen(char\* s)

- •文字列sの長さを返す, \YO'は含まない長さ.
- sは更新されない,すなわち,副作用は無い.
- size t は当面 int と同じと考えてよい.

// str.c 文字列系関数のサンプル

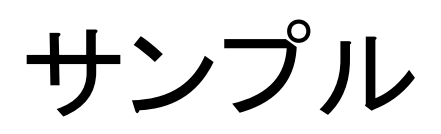

```
#include <stdio.h>
#include <string.h>
```

```
int main(void){
char buf[101], dest[101];
 // scanfの実行成功した返値は読み込んだ変数の数
 if(scanf("§100s", but):=1) return 1;
```

```
// コピーを行う 引数2から引数1へ
strcpy(dest, buf); 
// 用心のため元をつぶす
strcpy(buf, "");
```

```
bash-3.1$ cc str.c
bash-3.1$ ./a
sakana
buf=[] dest=[sakana] 6
bash-3.1$
```

```
printf("buf=[%s] dest=[%s] %d¥n", 
  buf, dest, strlen(dest));
```

```
return 0;
```
}

#### 関数の標準化

- C言語で利用可能な関数はある程度,標準化され ている.
	- POSIXやSUS等
- これによって,異なるOS(Win, Mac, Linux等)でも, 同じ関数がある程度,利用可能である.
- printf, scanf, strcpy 等, 有名な関数群は, ほぼOS 間で動作の差異は無い.

• 尚,関数は自作もできる.(次回)

#### 構造体の必然性

- データ処理では複数のデータを「集まり」にして扱うこ とが多々あります.
	- 名前,年齢,身長,体重
	- 学籍番号,国語の点数,数学の点数,英語の点数
	- 商品名,価格,メーカー,発売日 等
- 構造体は,このようなデータの集まりを定義するもの です.
- 扱いとしては, intやdouble等と同様, 型の一種として 扱います.
	- プログラマが定義する型と考えてくれれば結構です.
- •前回の配列は同じ種類のデータの集まりに対して, 構 造体は異なる種類のデータの集まりといえます.

#### 構造体の操作

- 構造体の宣言
	- intやdoubleと異なり,どんな集まりを新たな型とするか, プログラム内で名言しないといけません.
	- また,名前もつけないといけません.
- 構造体の定義
	- 宣言した構造体に準拠する変数を定義しないといけま せん.これはintやdouble型の変数と同様です.
- 構造体に参照
	- intやdoubleと異なり複数の値をセットで保持しているの で,どの値を参照するか示さねばなりません.
- 構造体の更新
	- 参照と同様.

```
// list10-1a.c List 10-1 改
#include <stdio.h>
#include <string.h>
```

```
// 構造体 student の宣言
struct student {
 int id; // 学籍番号的なもの
 char name[20]; // 名前
 int kokugo; // 国語の点数
 int sugaku; // 数学の点数
 int eigo; // 英語の点数
};
```

```
int main(void){
struct student taro;
```

```
// 太郎さんのデータを代入
                                       bash-3.1$
taro.id=10;
strcpy(taro.name, "Yamada");
taro.kokugo=100; taro.sugaku=85; taro.eigo=60;
printf("%d %s: %d %d %d¥n", taro.id, taro.name,
```

```
taro.kokugo, taro.sugaku, taro.eigo);
```
return 0;

}

簡単な例

```
THOUTH TAIR
bash-3.1$ cc list10-1a.c
bash-3.1$ ./a
10 Yamada: 100 85 60
```
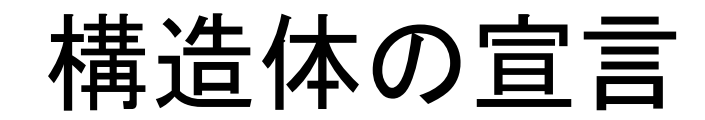

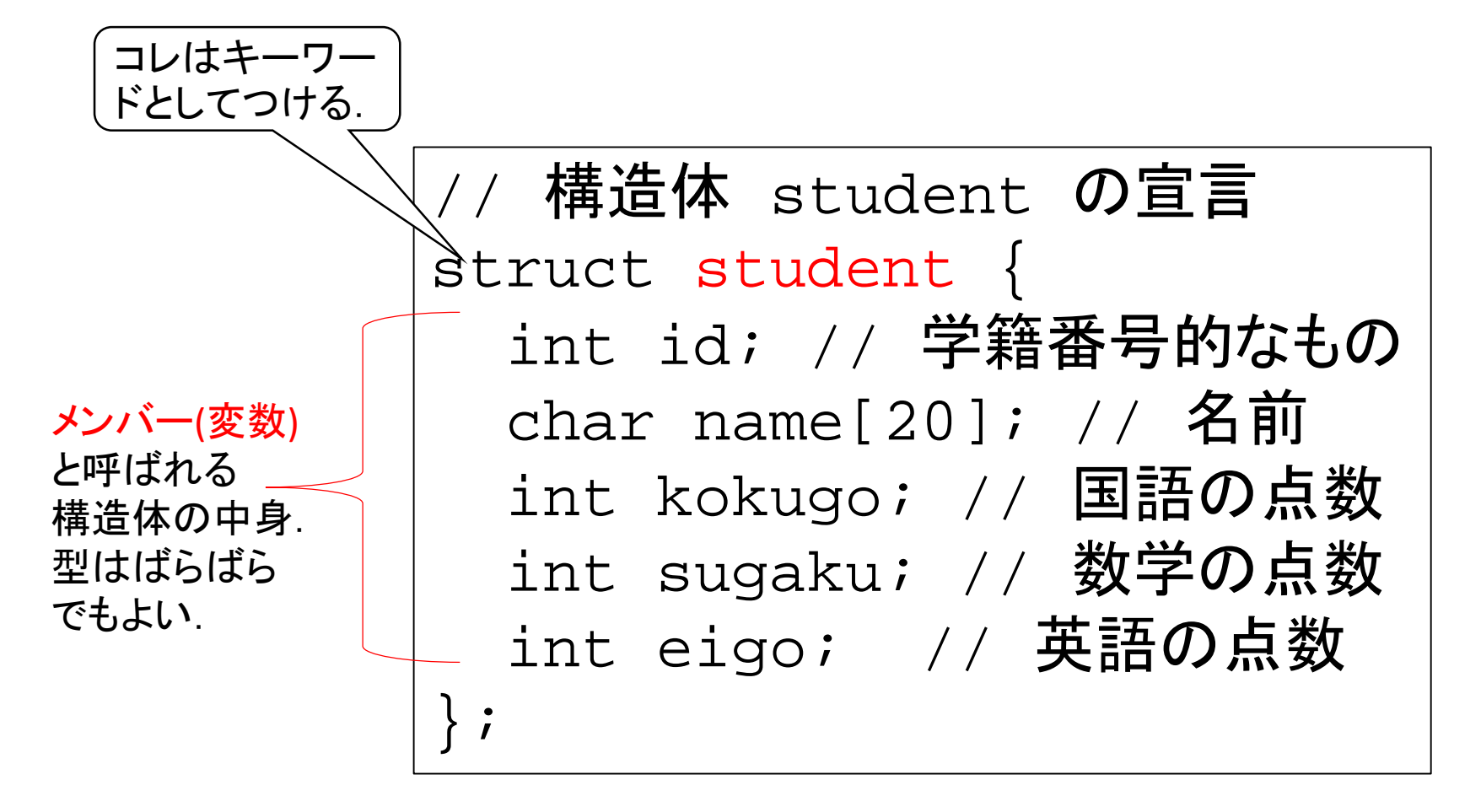

## 構造体の(変数)定義

- 通常の int doubleの定義と同じ.
- ただし,型の部分を

struct 構造体名

と書く.

• よって,定義全体は,

struct 構造体名 変数名;

となる.

// 構造体の変数定義 *struct student* taro, jiro; // 通常型の変数定義 *int* i, j;

宣言と変数定義のイメージ

Cのプログラム

あなたのイメージ

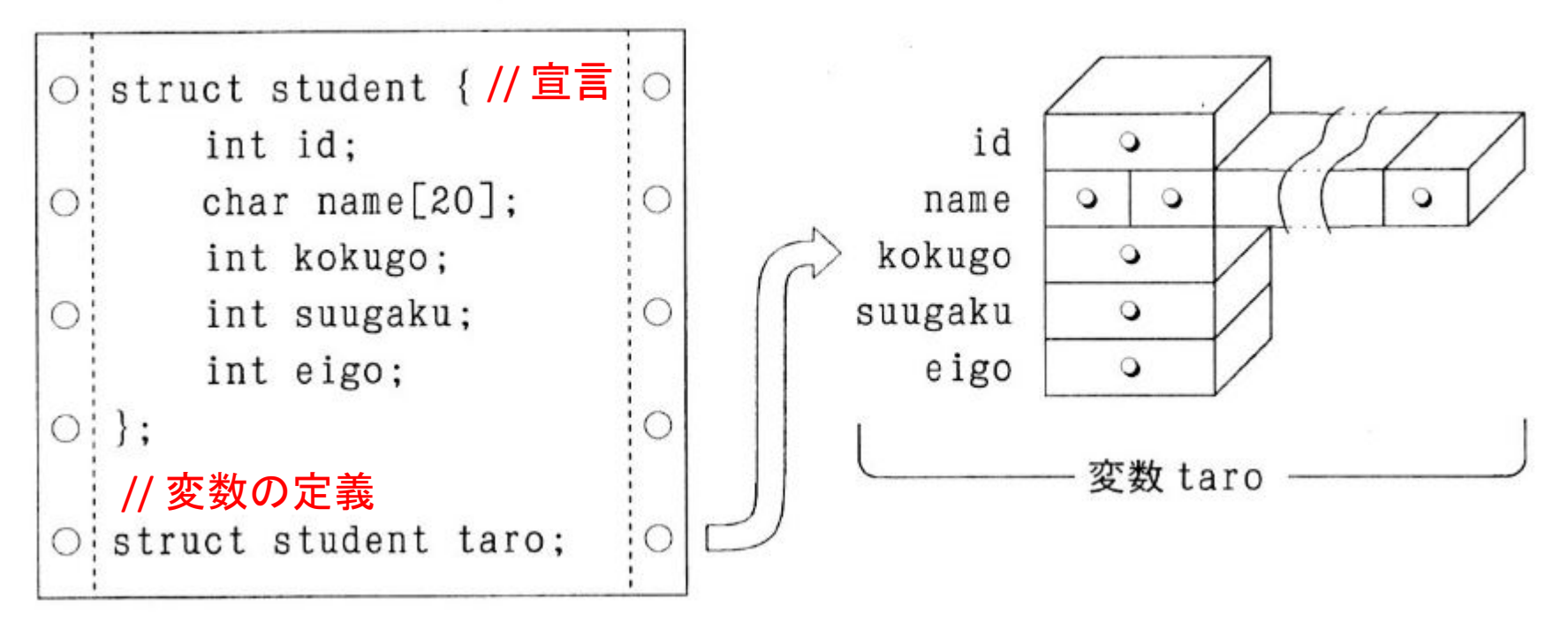

構造体メンバへのアクセス

- メンバに代入や参照するためにアクセスする場合 には,. の演算子を用いる.(ドットの演算子)
- 基本,それだけの話.

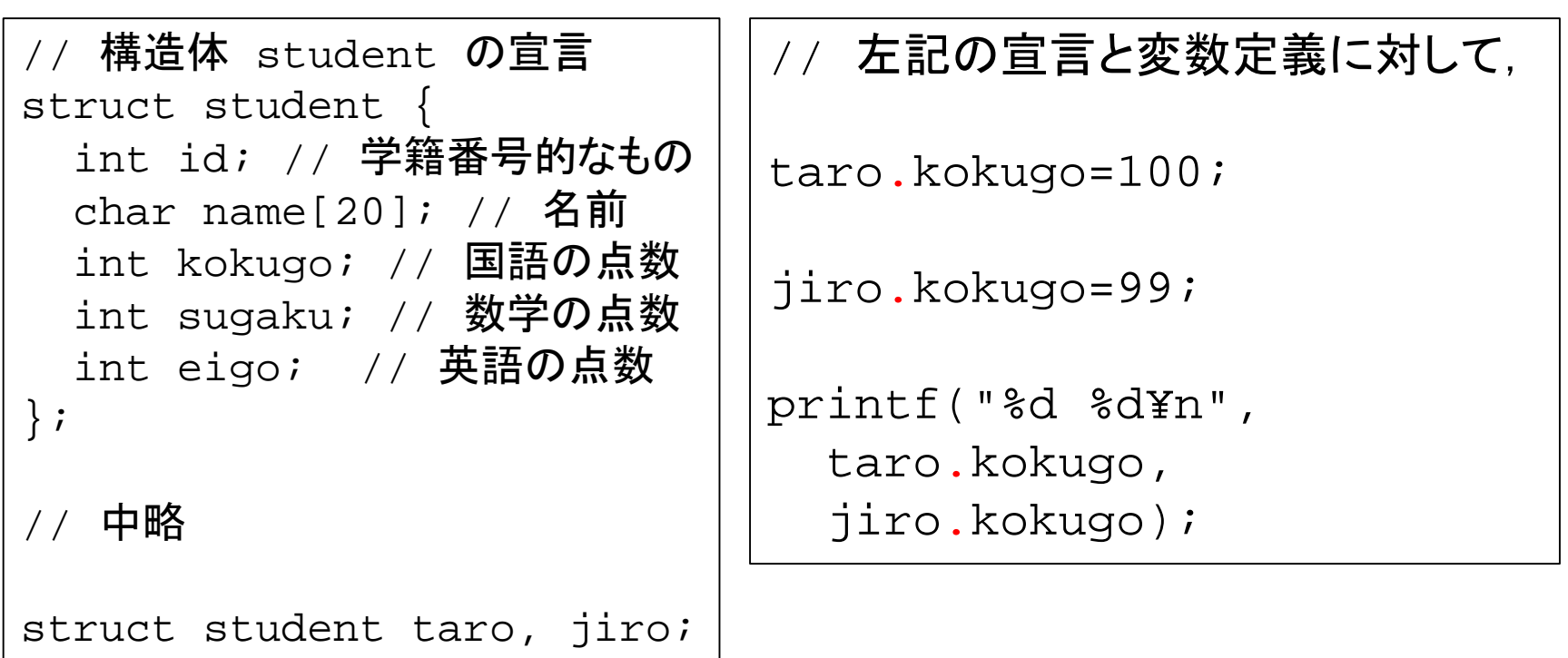

メンバアクセスのイメージ

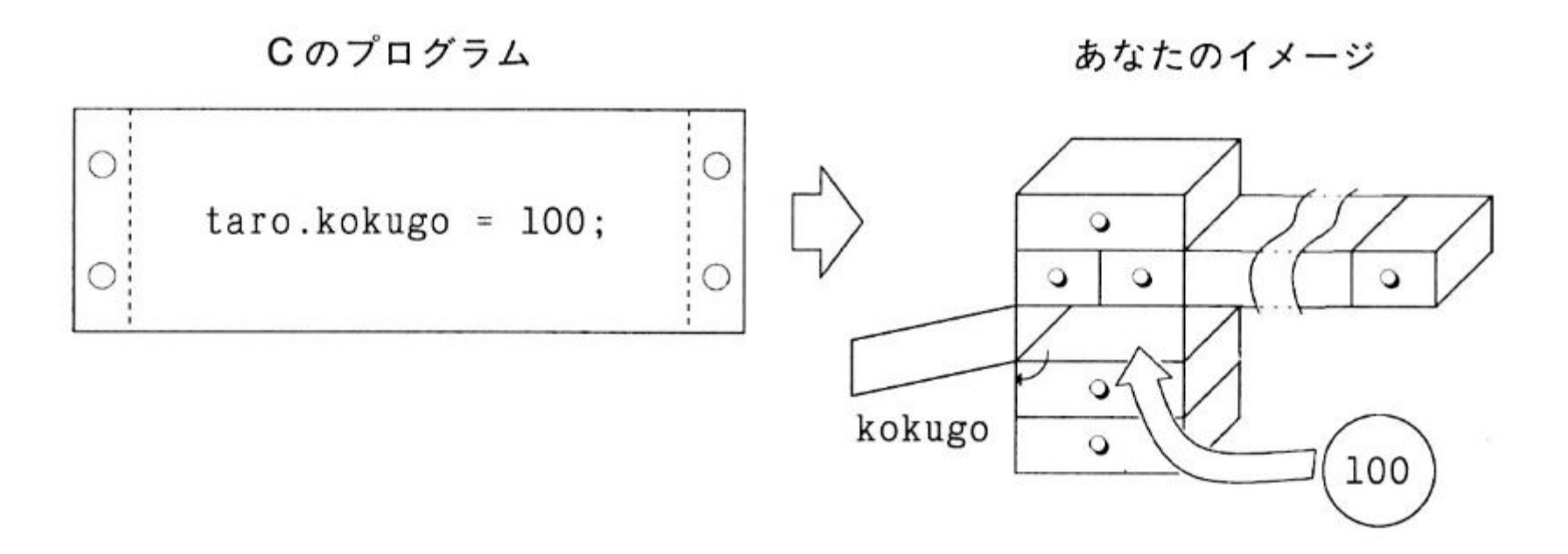

## 構造体の丸ごと代入

- 構造体型の変数は丸ごと代入できる.
- 中に配列があろうと丸ごと代入される.
- 配列は単独では丸ごと代入できないのに,構造体 で括るとできちゃうのは,理不尽だが,そういう文 法なので仕方ない.

```
// 変数定義
```
struct student taro, jiro;

// taroのメンバを代入して確定 (略)

// jiroはtaroのコピーになる! // ちゃんと name もコピーされてる. jiro=taro;

```
// list10-1b.c List 10-1 改
#include <stdio.h>
#include <string.h>
```

```
// 構造体 student の宣言
struct student {
 int id; char name[20]; int kokugo; int sugaku; int eigo;
};
```

```
int main(void){
struct student taro, jiro;
```

```
// 太郎さんのデータを代入
taro.id=10;
strcpy(taro.name, "Yamada");
taro.kokugo=100; taro.sugaku=85; taro.eigo=60;
```

```
jiro=taro;
```

```
jiro.id=21; jiro.kokugo=11;
```

```
printf("%d %s: %d %d %d¥n", jiro.id, jiro.name, 
  jiro.kokugo, jiro.sugaku, jiro.eigo);
```

```
return 0;
```
}

```
サンプル
```

```
bash-3.1$ cc list10-1b.c
bash-3.1$ ./a
21 Yamada: 11 85 60
bash-3.1$
```
**19**

丸ごと代入のイメージ

Cのプログラム

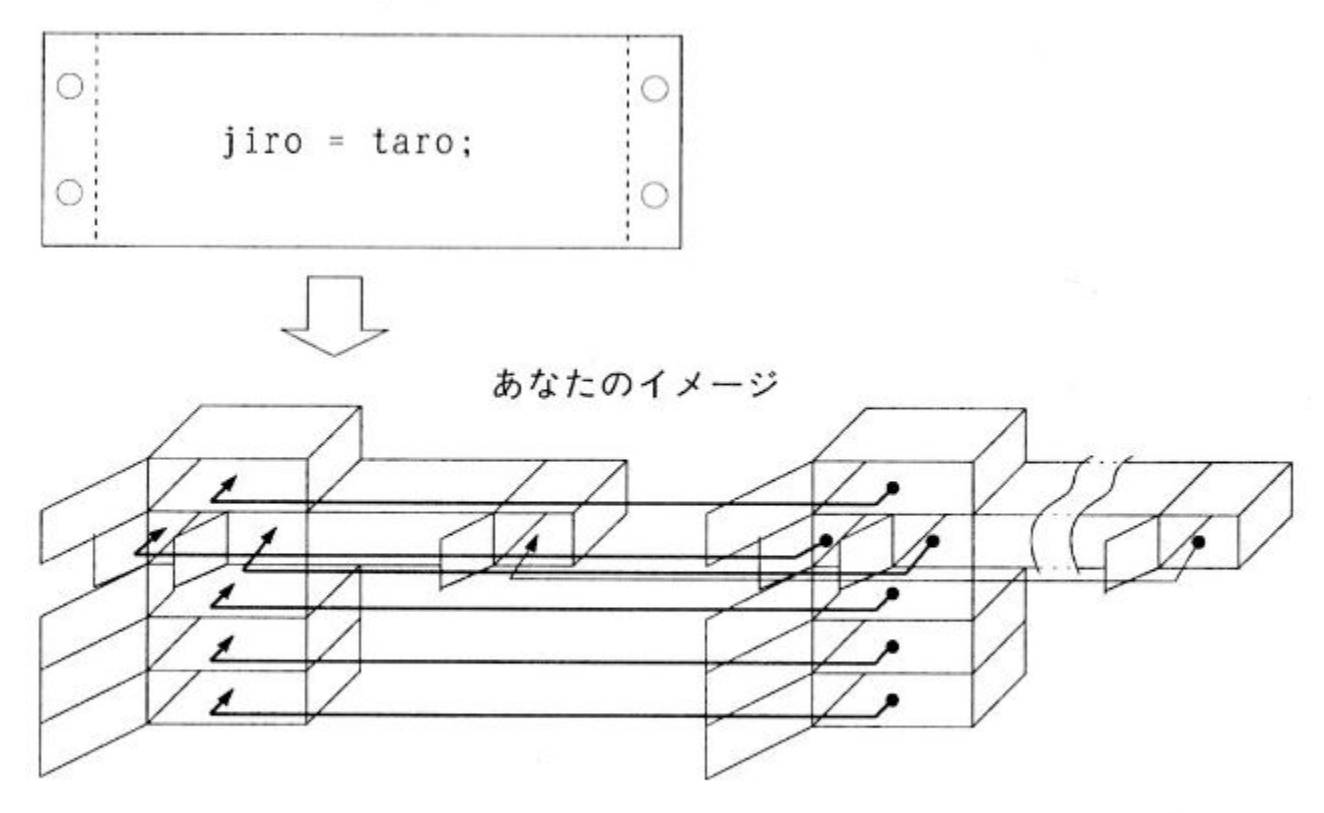

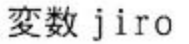

変数 taro

対応する箱に値をコピー

メンバーの追加

- 構造体のメンバーを追加しても,既存のメンバーに かかわるコードを修正する必要は無い.
- 構造体の変数定義も変更する必要がない.
- 例は list10-2x.c list10-3x.c 等にある.

#### 構造体の初期化

- 構造体も他の変数同様,変数定義の時点で初期 を設定することができる.
- 一々代入文を書かなくてもいいから, 楽といえば 楽.
- サンプル list10-4x.c list10-3y.c 参照

構造体の配列

- intやdoubleと同様に構造体の配列変数を定義す ることができる.
- イメージとしては,表ですね.(下記,エクセルのよ うに) Cだとゼロから

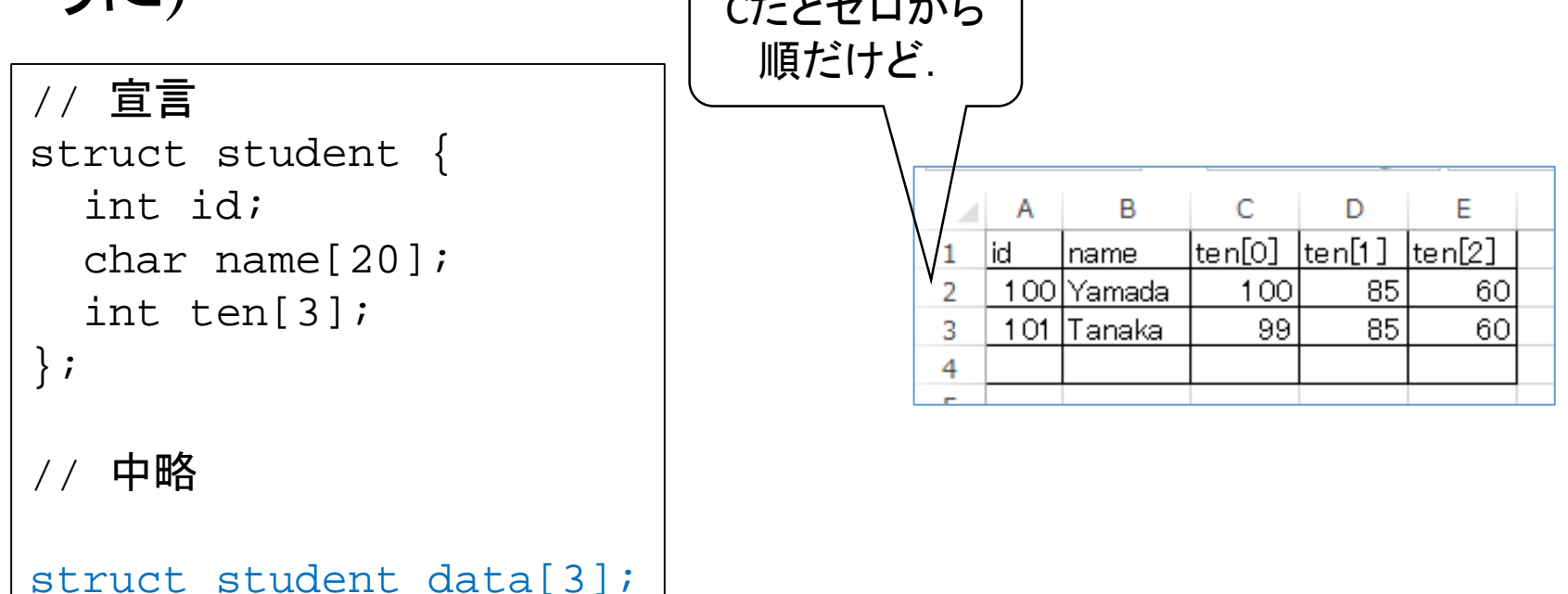

教科書のイメージ

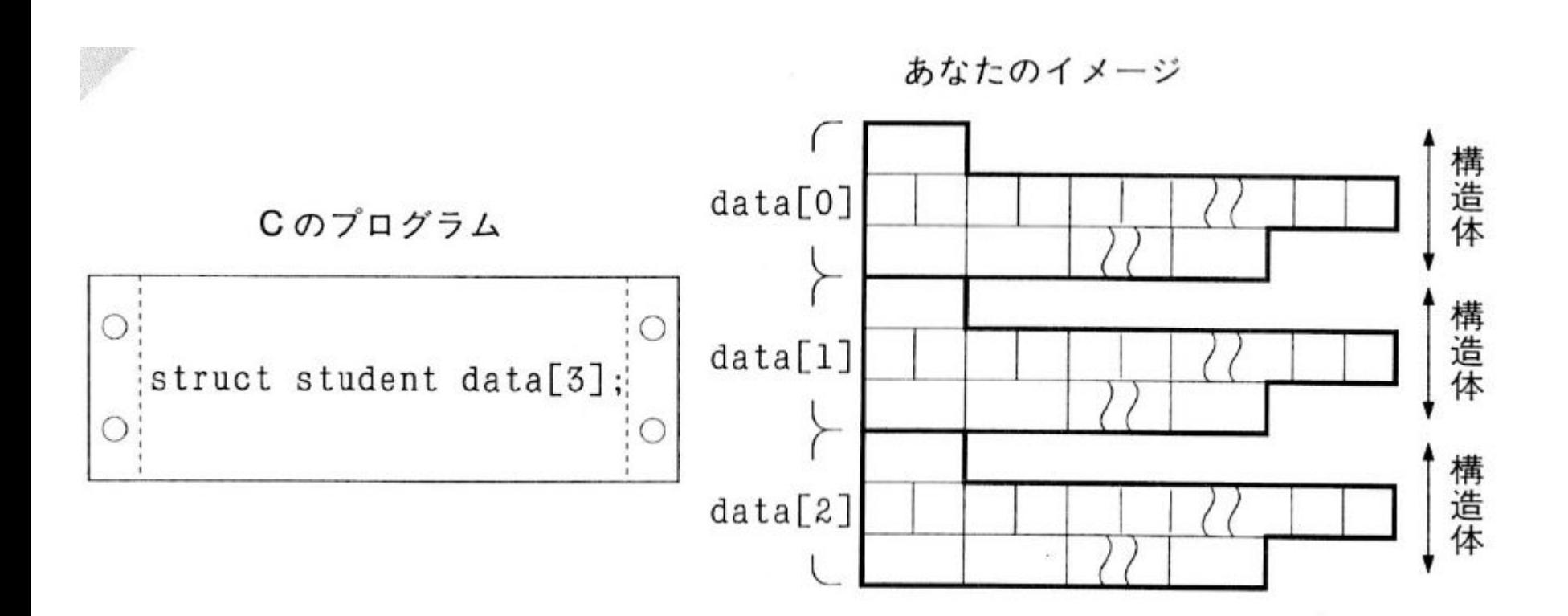

**24**

// list10-3x.c List 10-3 改 #include <stdio.h>

```
// 構造体 student の宣言
struct student {
  int id; // 学籍番号的なもの
 char name[20]; \frac{1}{4} 名前
 int ten[3]; // 数科目の点
};
```
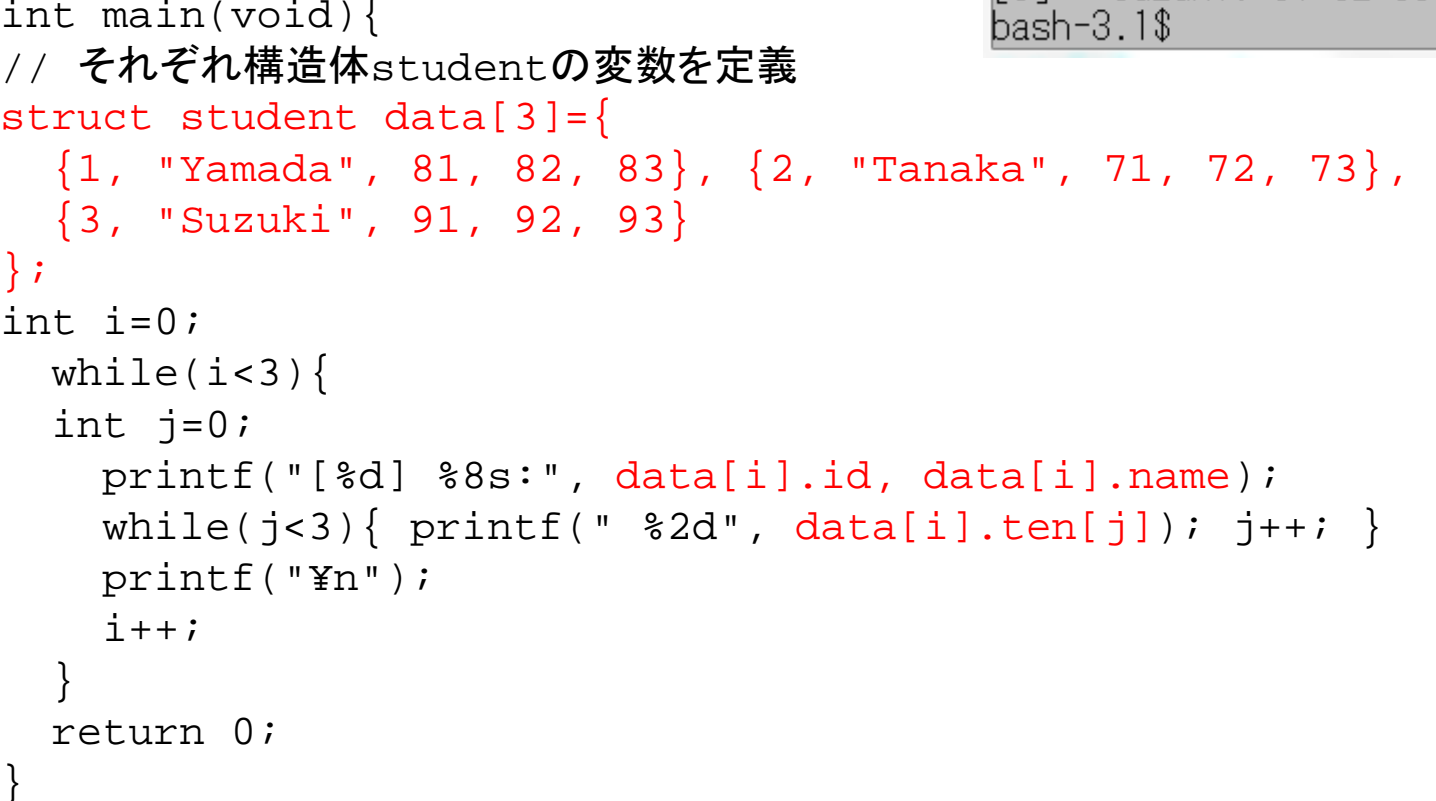

bash-3.1\$ ./a

Yamada: 81 82 83

Suzuki: 91 92 93

Tanaka: 71

72 73

構造体メンバとしての構造体

- 構造体は配列以上に普通の型っぽい.
- 複数の異なる構造体の宣言を行うことは当然可能.
- ある構造体の変数が,他の構造体のメンバーに なっていることもよくあること.
- 教科書 List 10-6 Fig 10-12では,
	- 点 point は二つの実数からなる構造体.
	- 線 line は二つのpointからなる構造体.
	- 長方形 rectangle も二つの点からなる構造体 としている.

Fig 10-12のイメージ

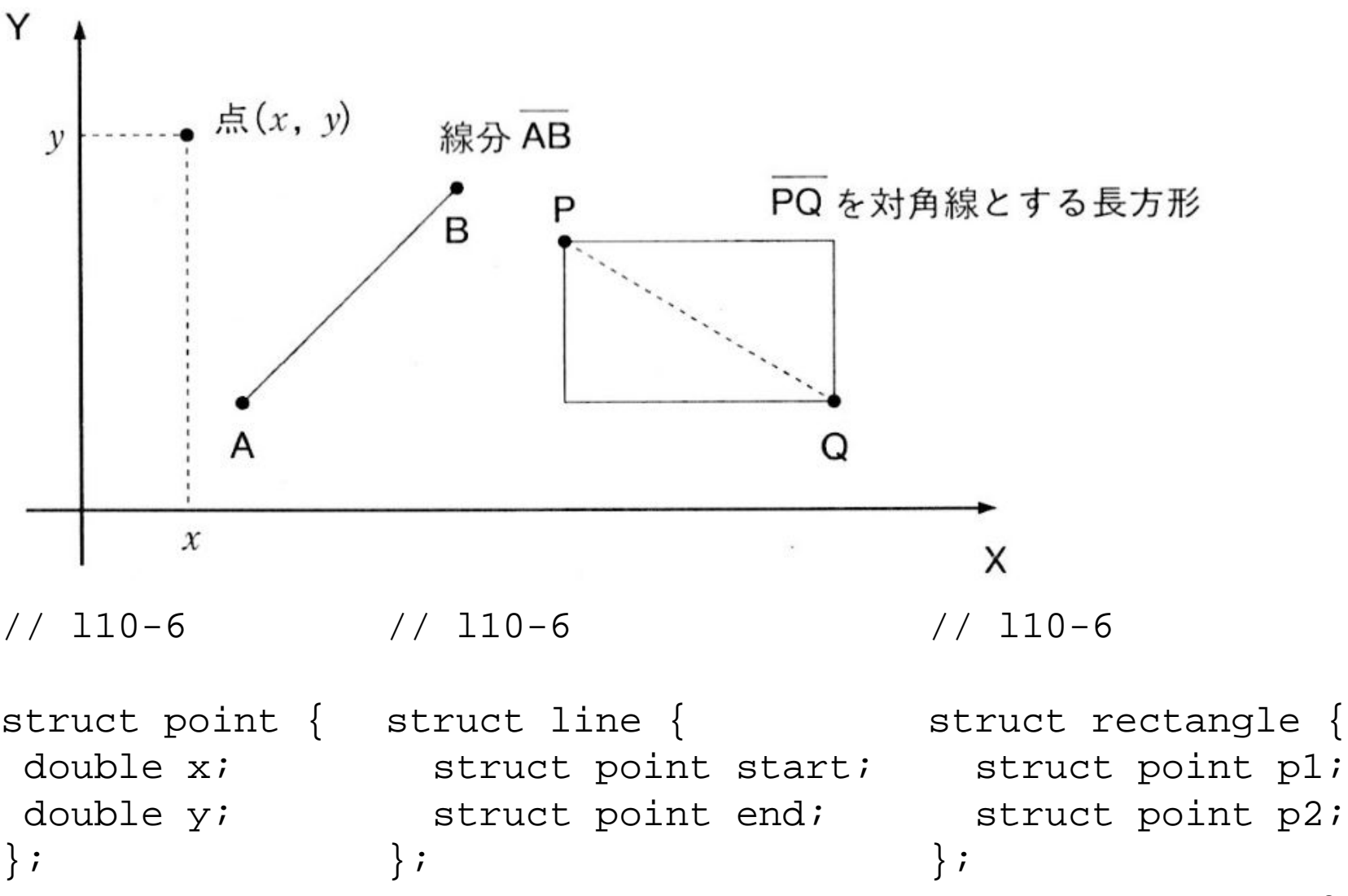

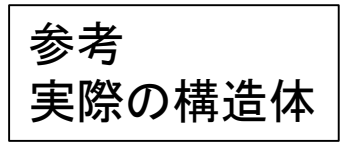

### 構造体 task\_struct

- include/linux/sched.h の中にある.
- 結構長い, 130行くらい.
- 一つのプロセスに関係する情報が全て列挙されい る.
- 主たるものは次のページ

Linux オペーレーティングシステム(OS)の中核となる部分の, 構造体の解説です.(ただし,version 2.4 かなり古い) OSのような実用的システムにおいても,構造体は使われて います. まぁ, 当たり前ですが.

参考 実際の構造体

task structの主たるメンバー

**struct task\_struct { //** 無論,抜粋です **include/linux/sched.h volatile long state; /\* -1 unrunnable, 0 runnable, >0 stopped \*/ unsigned long flags; /\* per process flags, defined below \*/**

**volatile long need\_resched; long counter; long nice;**

**struct task\_struct \*next\_task, \*prev\_task; struct list\_head run\_list;**

// include/linux/list.h struct list head { struct list head \*next, \*prev; };

**pid\_t pid; //** プロセスの**ID struct task\_struct \*p\_opptr, \*p\_pptr, \*p\_cptr, \*p\_ysptr, \*p\_osptr;**

**struct tty\_struct \*tty; //** 対応する端末装置 **struct fs\_struct \*fs; //** カレントディレクトリ **struct files\_struct \*files; // FD**へのポインタ **struct mm\_struct \*mm; //** メモリーリージョンディスクリプタへのポインタ **struct signal\_struct \*sig; //** 受信シグナル **};**

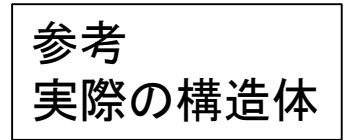

## 双方向リストの例

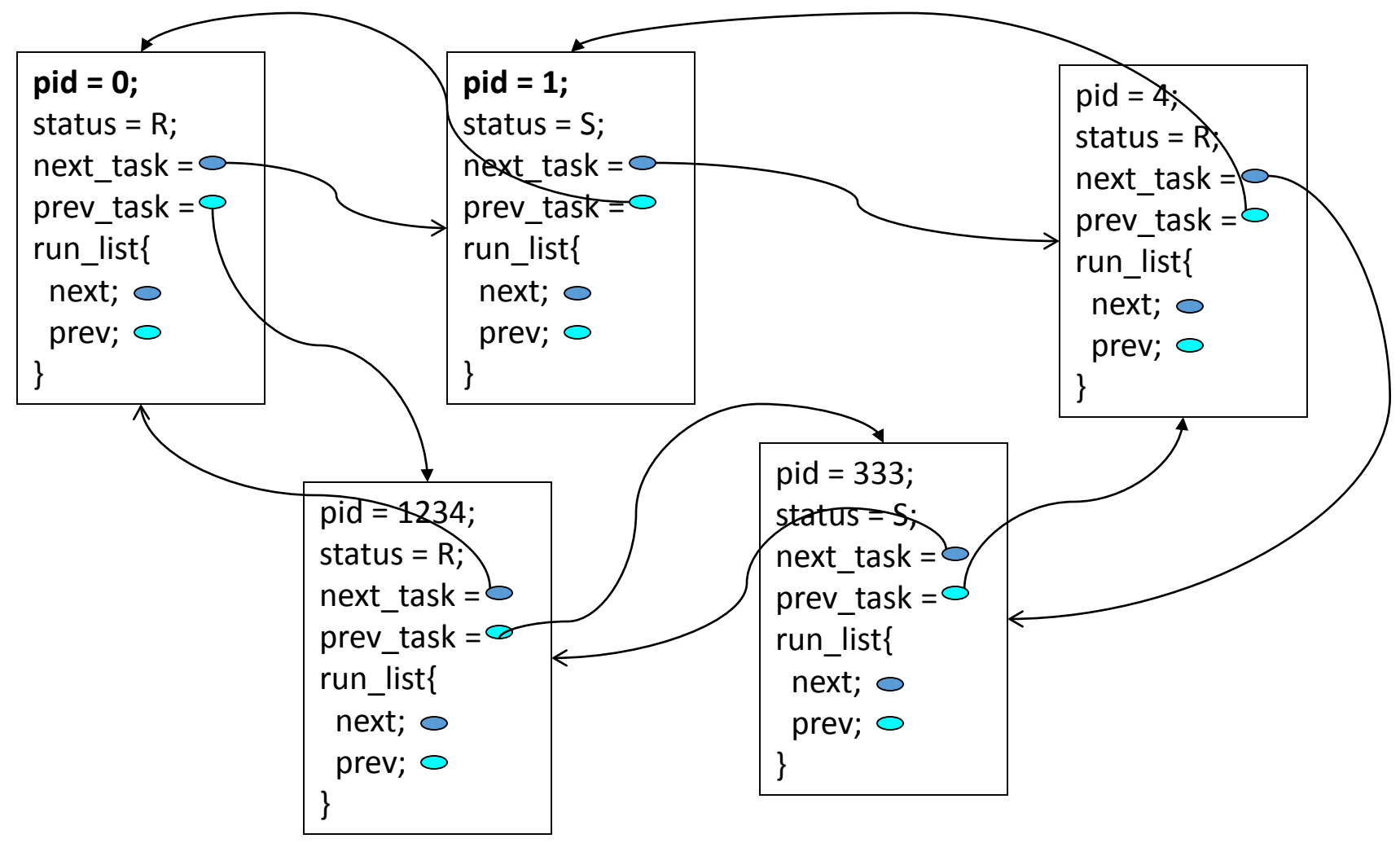

文献5 p.88改

typedef について

- 構造体は 「struct 構造体名」で一つの型っぽくふる まう.
- そこで,この, 「struct 構造体名」に型として名前を 付ける文法 typedef がある.
- •教科書にもあるが,typedefは構造体専用ではなく, 既存の型に別名を付けるのにも使える.
	- strlen の返値型 size\_t もtypedefで定義されている.
- 構造体名と型名との間に何か命名ルールを作って おくと便利.
	- 教科書では struct student は STUDENT としているよう だ.
- list10-8x.c 参照.

// List 10-8 改 list10-8y.c #include <stdio.h>

}

#### // 構造体 student の宣言 typedef struct student { int id; // 学籍番号的なもの char name[20]; // 名前 int kokugo; int sugaku; int eigo; } STUDENT; // STUDENT という型を新たに定義した

int main(void){ // それぞれ構造体studentの変数を定義 STUDENT taro={10, "Yamada", 100, 85, 60},  $jiro = \{11, "Tanaka", 99, 85, 60\};$ 

printf("%d %s, kokugo %3d sugaku %3d eigo %3d, total=%d¥n", taro.id, taro.name, taro.kokugo, taro.sugaku, taro.eigo, taro.kokugo + taro.sugaku + taro.eigo); printf("%d %s, kokugo %3d sugaku %3d eigo %3d, total=%d¥n", jiro.id, jiro.name, jiro.kokugo, jiro.sugaku, jiro.eigo, jiro.kokugo + jiro.sugaku + jiro.eigo); return 0;

## 本日の演習 (演習11)

- 以下のような項目を持つ人物の名簿をもとに,体重が80kg 以上の人物の名前と身長を列挙するプログラムを作成せ よ.
	- 名前,体重,身長,血液型
- テストデータとしては,以下を用いよ.
	- 列挙されるであろう名前は以下である: Okamoto 180, Ohnishi 192
- テストデータは構造体の初期化によって設定してよい.
	- キーボードから入力し,取得する必要は無い.

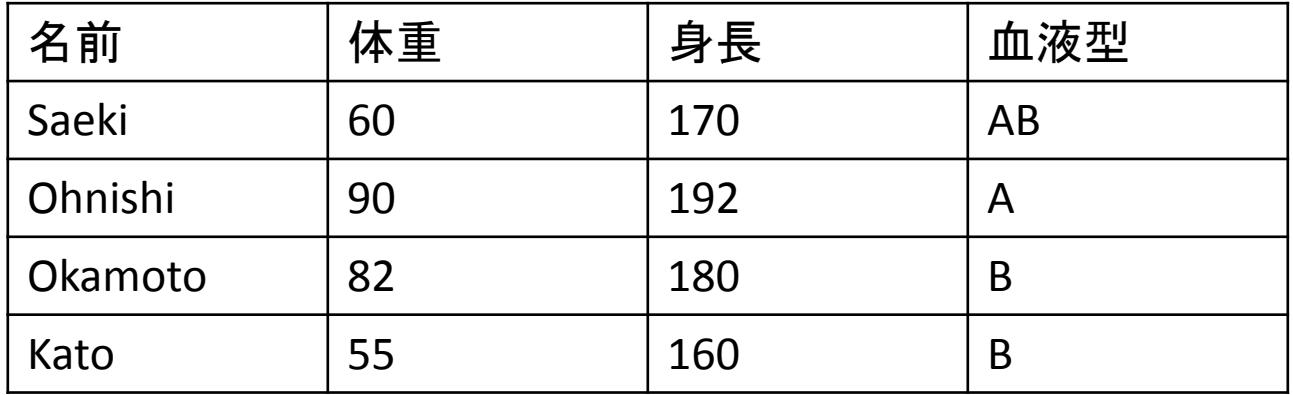

以下の4バージョン作成せよ

- a. w80a.c 前頁の人のデータを記憶するための構 造体を定義し,1名分,例えば,Saeki さんの値を 持つ構造体型の変数を宣言する.
	- AB型がいることに注意.1文字では血液型は表現でき ない.
- b. w80b.c 構造体型の変数の配列を用いて,前頁 の4人分のデータを変数として宣言する.
- c. w80c.c とにかく4人全員の名前と身長を表示.
- d. w80d.c 体重が80以上の人の名前と身長のみを 表示するように,w80c.c を改造.

# 本日は以上